# Polylogic Change Manager 4.6

Support Package 15

December 2005

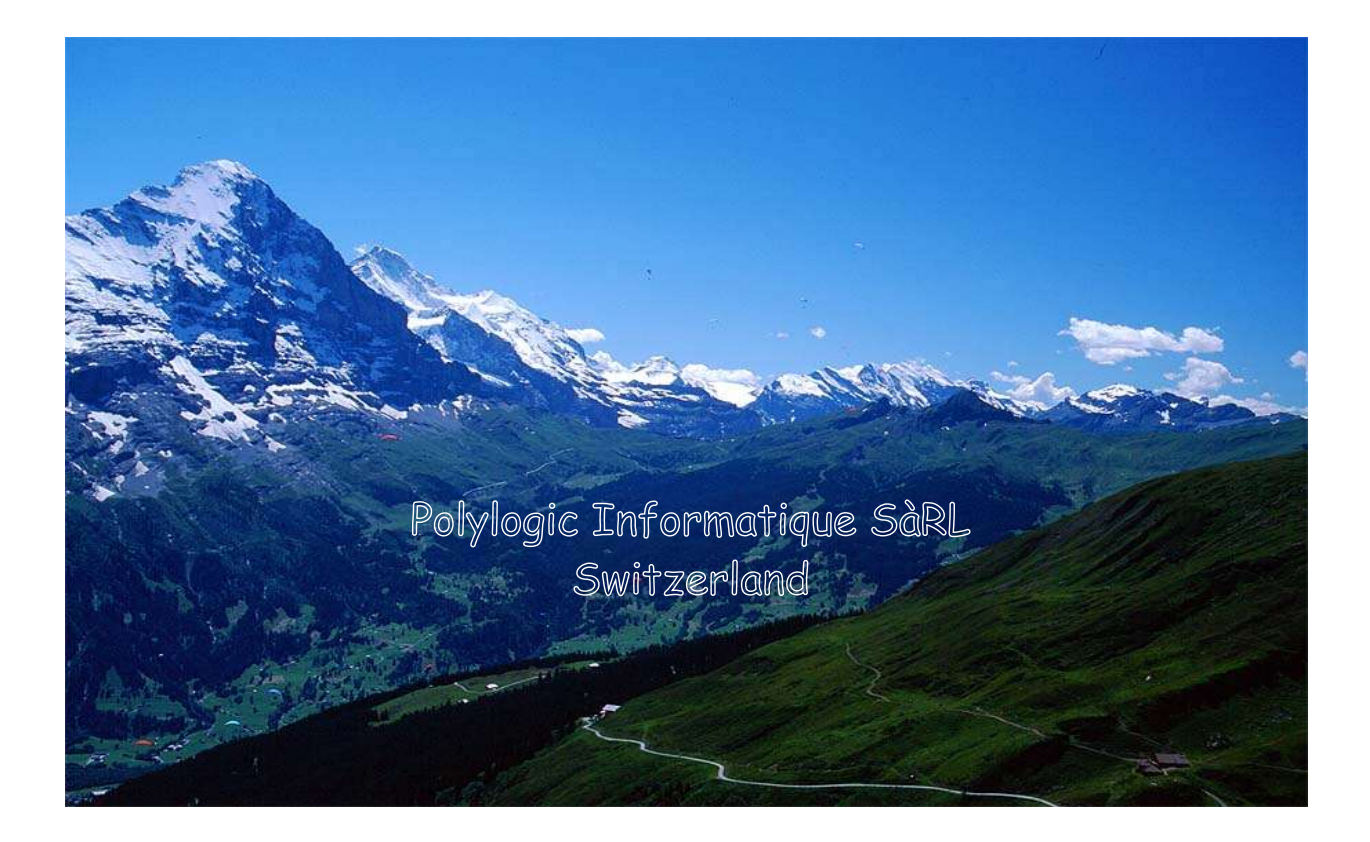

# **Table of Contents**

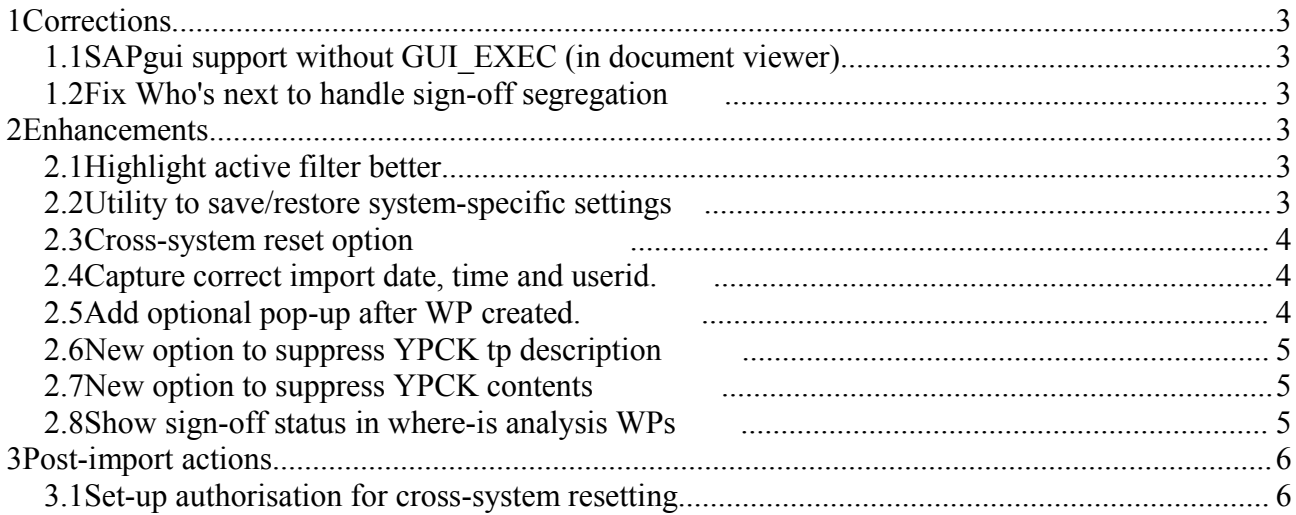

Polylogic Change Manager 4.6 Support Package 15

## **1 Corrections**

### *1.1 Release to TMS - development objects removed from tp*

For transport plan steps that release to TMS, the target system *might* be the same as the sending system. In this case, this is deemed to be a same-system transport and the client-independent development objects are removed.

This is not correct when the transport is being released to TMS.

Function module Y\_PCK\_CREATE\_TRANSPORT adjusted to take the switch

TMS TP\_SW into consideration before removing the development objects.

### *1.2 CALL\_FUNCTION\_PARM\_UNKNOWN in auto. tp export*

With reference to OSS note 578070, in some systems (non-RFC unicode).

ALL function module calls need to be checked and adjusted to make sure that the parameters passed actually exist in the function module.

"Missing" parameters added to offending function modules.

### *1.3 Ambiguous import results check in TPSTAT*

The automated inport program, YPCK0910, ready table TPSTAT to check the results of the addtobuffer and import.

Unfortunately, the date and time are not used, so the results are not accurate for transports that are imported multiple times.

Fixed.

### *1.4 Empty target in YPCKUT10*

The utility to create a transport to save local YPCK configuration, YPCKUT10, sometimes creates a transport with no target client.

This causes the TMS queue to be blocked, and manual intervention is required to assign a correct target.

The program has been changed to detect that there is no target, and prompt the user to get one before creating the transport.

### *1.5 XPRA to correct null timestamps in skipped sign-off entries*

An unfortunate side-effect of change "PIF#190 Use YPCKTPQI to hold import date and time" resulted in an empty sign-off timestamp when the import was skipped (due to the WP header option) for same-system transport.

SP 15 includes utility abap UT12 to correct this; it should be executed as an XPRA when the workpackage is imported. (also see 3.1 Update missing timestamp in skipped sign-offs)

### *1.6 New auth. value in YPCKSOACT*

In SP14, the cross-system reset option was introduced, but the action-value of the authorisation, XSRS, was assigned to the incorrect authorisation object.

© 2005 Polylogic Informatique SàRL 3 of 6

Polylogic Change Manager 4.6 Support Package 15

It has been corrected, and is now available to create/adjust authorisations for object Y:PCKSPEC.

### **2 Enhancements**

### *2.1 Replace document symbols with icons*

Originally, access to the work-package documentation was done using "symbols" in the main list, but these symbols were not noticable enough and difficult to click on.

The "symbols" have been replaced with similar, larger icons to make access to the docuemnt attachments easier.

#### *2.2 Prevent cross-system reset with system parameter*

In some cases, it might be necessary to prevent a cross-system reset affecting the work-packages in certain systems.

EG. when using a sigh-off step like "block against reset" for changes that have gone into production.

Two new parameters:

#### (1) XSRS\_BLOCK-RESET

Prevents cross-system reset from any system that includes this system as a transport target, and when there are any sign-offs completed in this system.

#### (2) XSRS\_EXCLUDE\_SYSTEMS

Causes the listed systems to be excluded from cross-system checking prior to resetting a workpackage.

The sign-off status of the excluded systems is unchanged by resetting in the current system.

#### *Examples:*

**(A)**

- Landscape:  $CD1 > OA1 > ST1 > PR1$
- PR1 set with XSRS\_BLOCK\_RESET 'on'.

#### **Result:**

Work-packages can be signed-off and reset for all three systems CD1,

QA1, and ST1. As soon as the work-package is transported into PR1, and a sign-off is done in PR1, the work-package cannot be reset from any system.

#### **(B)**

- Landscape:  $GC2 \rightarrow RA2 \rightarrow RC2 \rightarrow RQ2 \rightarrow RP2$
- RP2 set with XSRS\_BLOCK\_RESET 'on'.
- RC2 set with XSRS\_EXCLUDE\_SYSTEMS has the value "GC2 RA2".
- Cross-system reset enabled by authorisation in GC2 and RC2.

#### **Result:**

Work-packages can be signed-off, transported, and reset up to any system except RP2 Reset in GC2 can be done across the whole landscape.

© 2005 Polylogic Informatique SàRL 4 of 6

Polylogic Change Manager 4.6 Support Package 15

Reset in RA2 only affects RA2.

Reset in RC2 affects RC2 and RQ2.

Reset in RQ2 only affects RQ2.

Transport to RP2 prevents any further resetting.

### *2.3 Handle refusal sign-offs over transport plan*

This provides a mechanism to perform sign-offs in more than one system at the same time.

So, approvals and refusals can be perceived in several systems, in parallel.

This is already possible with the transport plan's multiple post-transport sign-off option. When there are no target systems, the sign-offs are done immediately.

This has been extended to provide the same mechanism to propagate the "refusal" to the designated post-transport sign-offs.

No transport is done for refusals; only the post-tp sign-offs are done, in this case negatively.

### *2.4 Additional display options for "where WP"*

Info popup for each sign-off step to show description of sign-off show yellow LED when samesystem transport skipped

### *2.5 Additional option in the installation check*

When executing the installation check is systems where there is no sign-off step defined, eg. systems at the end of a transport plan (like production), where no sign-off is required - the lack of sign-offs definitions is reported as a "warning", which disturbs/confuses some users (and auditors).

A new option is available in the installation check to ignore this condition, so the report will show "all green".

### *2.6 Sign-off display - show queued tp status*

In the sign-off display, show tp\_plan option, it would be useful to see if a transport export has been queued.

A check of the transport queue has been added and is now reported in the sign-off display.

### *2.7 Cross-system reset - record source system*

When performing a cross-system reset, the system-id from which the reset was done should be recorded.

Now recorded and reported.

### *2.8 Tp-plan check handling of new TMS parameters*

The checktp-plan option doesn't interpret the definition and take the new TMS options into consideration. Particularly, the "release to TMS" indicator.

The new parameters are now included in te interpretation of the transport plan.

### **3Post-import actions**

### *3.1Update missing timestamp in skipped sign-offs*

When a transport is skipped due to the "same system indicator", after SP14, the timestamp of the sign-off step is empty.

Execute abap: YPCKUT12 to correct the timestamps.